Департамент образования и науки Тюменской области ГАПОУ ТО «Тюменский лесотехнический техникум»

## **РАБОЧАЯ ТЕТРАДЬ часть 1**

для студентов очного отделения по дисциплине «Инженерная графика»

Автор: Ямалетдинова Е.А.

Тюмень, 2016 г.

Предметной (цикловой) комиссией с Государственными требованиями общетехнических дисциплин к минимуму содержания и уровню

ОДОБРЕНО: Составлено в соответствии подготовки выпускника

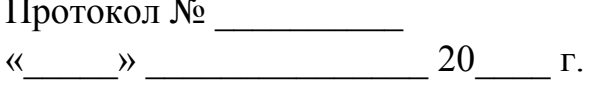

Заместитель директора по УМР

Председатель: \_\_\_\_\_\_\_\_\_\_\_\_\_\_\_\_\_

 $\begin{array}{cc}\n\leftarrow & \rightarrow & \longrightarrow & \longrightarrow & \longrightarrow & \longrightarrow & \longrightarrow & \Gamma.\n\end{array}$ 

АВТОР: Ямалетдинова Елена Анатольевна

Данная рабочая тетрадь предназначена для студентов, изучающих инженерную графику. В ней студенты осваивают технику черчения, основы геометрических построений, изучают и выполняют задания по данным темам: правила оформления чертежей, геометрические построения.

Рабочая тетрадь используется на уроках «Инженерной графики» для изучения как теоретического материала, так и для выполнения практических заданий в классе и дома.

**Цель «Рабочей тетради»** – помочь студентам при изучении тем: «Оформление чертежа», «Геометрическое черчение», дать основные практические навыки для выполнения заданий по этим темам.

#### **Список использованных источников**

1. Боголюбов С.К. Черчение: Учебник для средних специальных учебных заведений. – 2-е изд., испр. – М.: Машиностроение, 1989.–336 с.:ил.

2. Бродский А.М. Инженерная графика (металлообработка): Учебник для сред. проф. образования / А.М. Бродский, Э.М. Фазлулин, В.А. Халдинов. – М.: ИРПО: Издательский центр «Академия», 2003. – 400 с.

3. Короев Ю.И. Черчение для строителей: Учеб. для проф. заведений. – 5-е изд., стереотип. – М.: Высш. шк.; Изд. центр «Академия», 1998.-256 с.; ил.

4. Государственные стандарты ЕСКД Общие правила выполнения чертежей – М. Издательство стандартов, 1984. – 232 с.

5. Фазлулин Э.М. Инженерная графика: учебник для студ. высш. учеб.

заведений / Э.М. Фазлулин, В.А. Халдинов. – М.: Издательский центр «Академия», 2006. – 400 с.

6. Чекмарев А.А. Спавочник по черчению: учеб. пособие для студ. учреждений сред. проф. образования / А.А. Чекмарев, В.К. Осипов. – 3-е изд., стер. – М.: Издательский центр «Академия», 2007. – 336 с.

7. Преображенская Н.Г., КучуковаТ.В., Беляева И.А., Дрягина И.Ю.: Черчение: Учебник для учащихся средних общеобразовательных учреждений. - М.: Вентана-Графф, 2002. - 336 с.

8. Павлова А.А., Корзинова Е.И. Графика и черчение: 7-9 классы: Рабочая тетрадь № 1. - М.: Гуманит. изд. центр ВЛАДОС, 2000. - 112 с.: ил.

 $\label{eq:2.1} \frac{1}{\sqrt{2\pi}}\left(\frac{1}{\sqrt{2\pi}}\right)^{1/2}\left(\frac{1}{\sqrt{2\pi}}\right)^{1/2}.$ 

Департамент образования и науки Тюменской области ГАПОУ ТО "Тюменский лесотехнический техникум"

# РАБОЧАЯ ТЕТРАДЬ

# по инженерной графике

### часть 1

Студента(ки) группы \_\_\_\_\_\_\_\_\_\_\_\_\_\_\_\_\_

Преподаватель

Тюмень 20\_\_\_ - \_\_\_

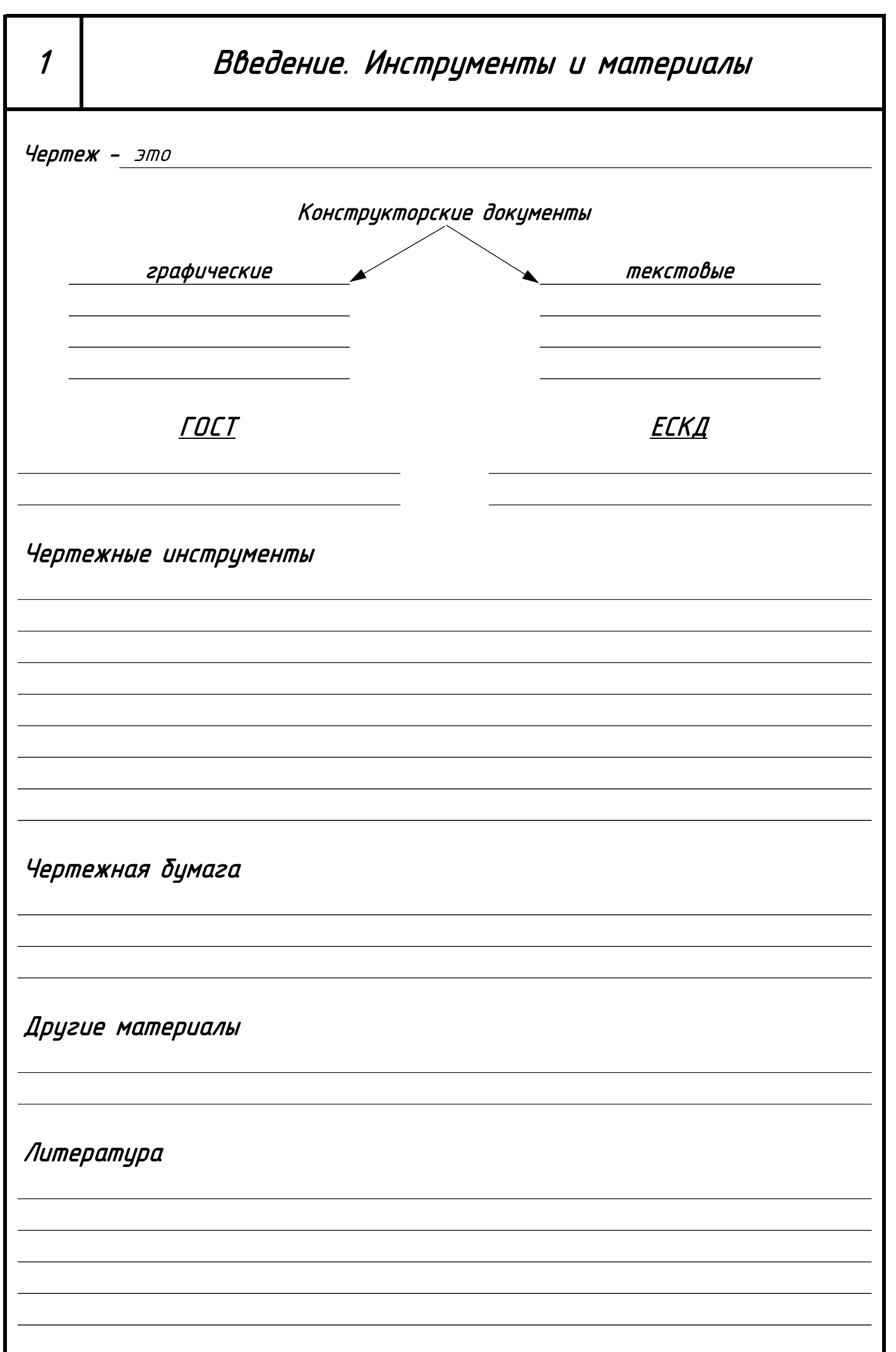

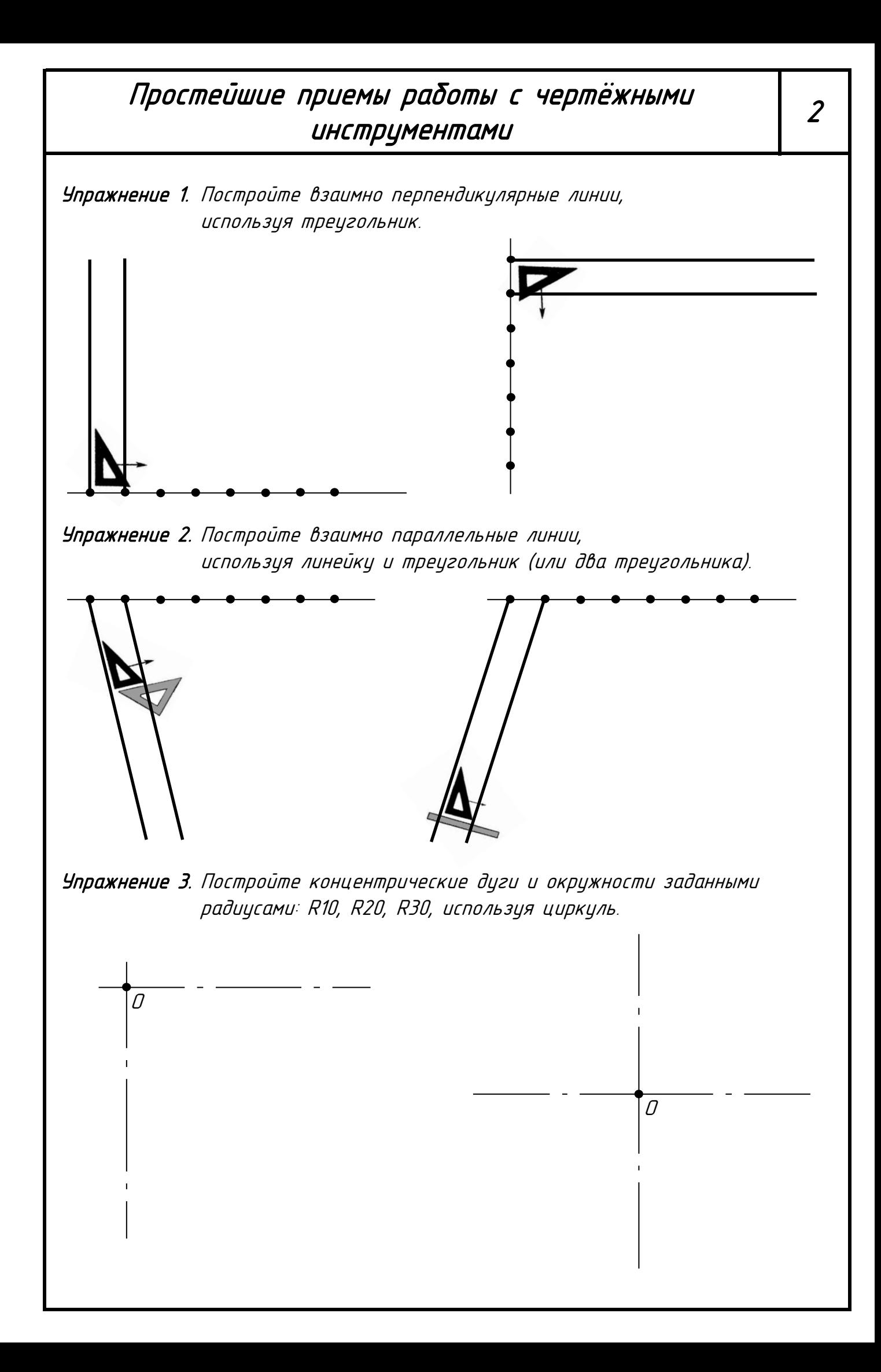

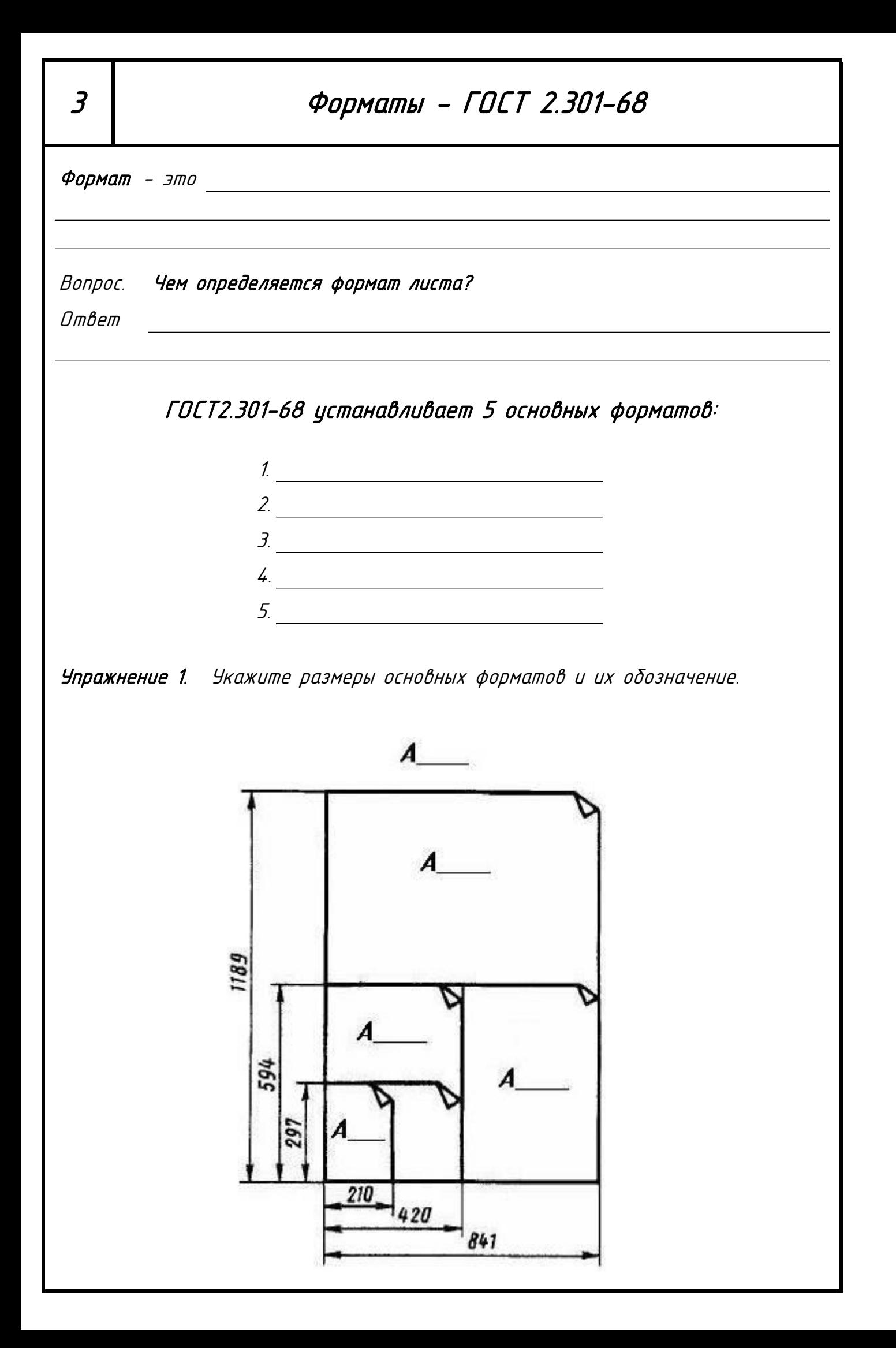

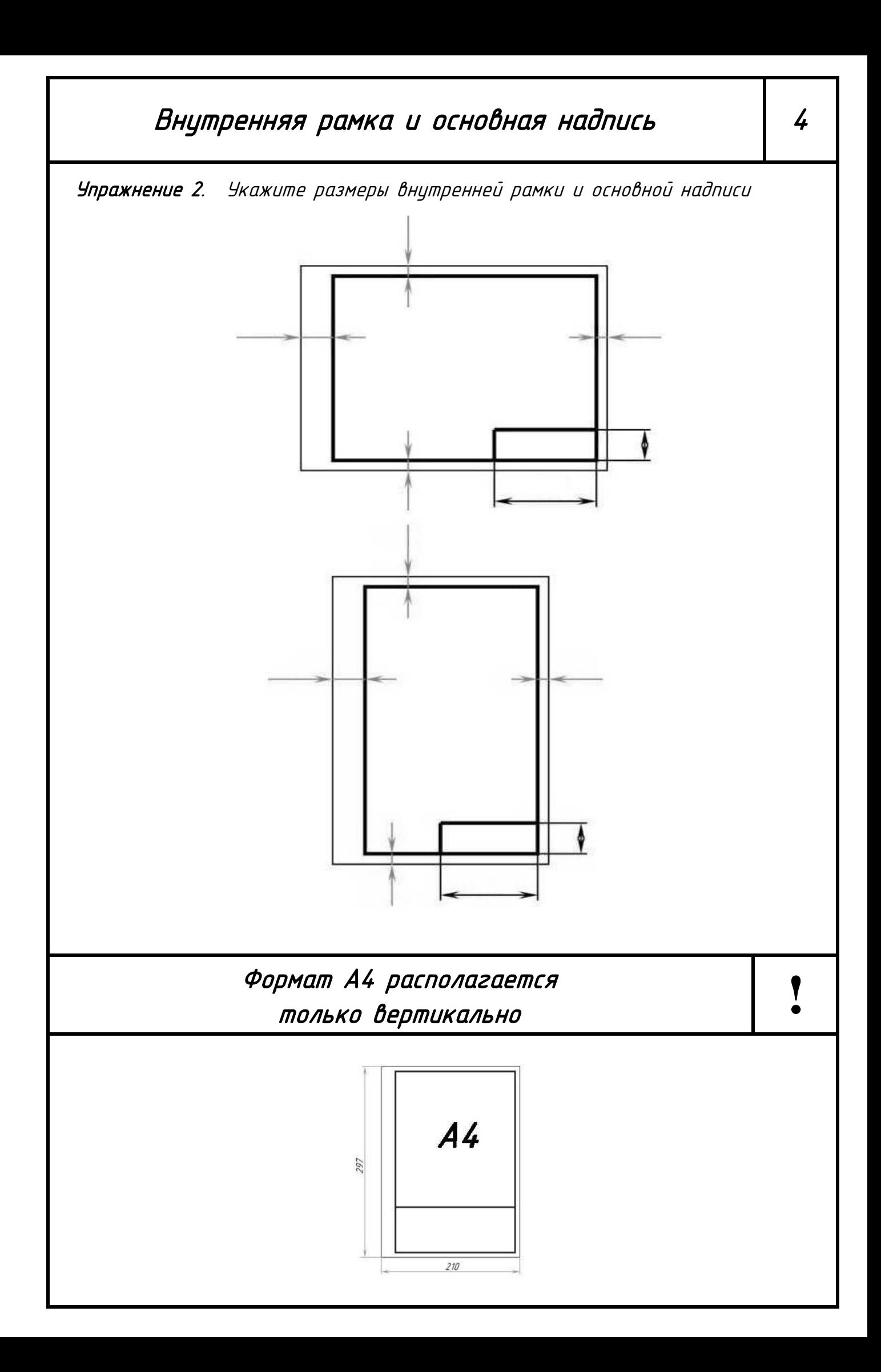

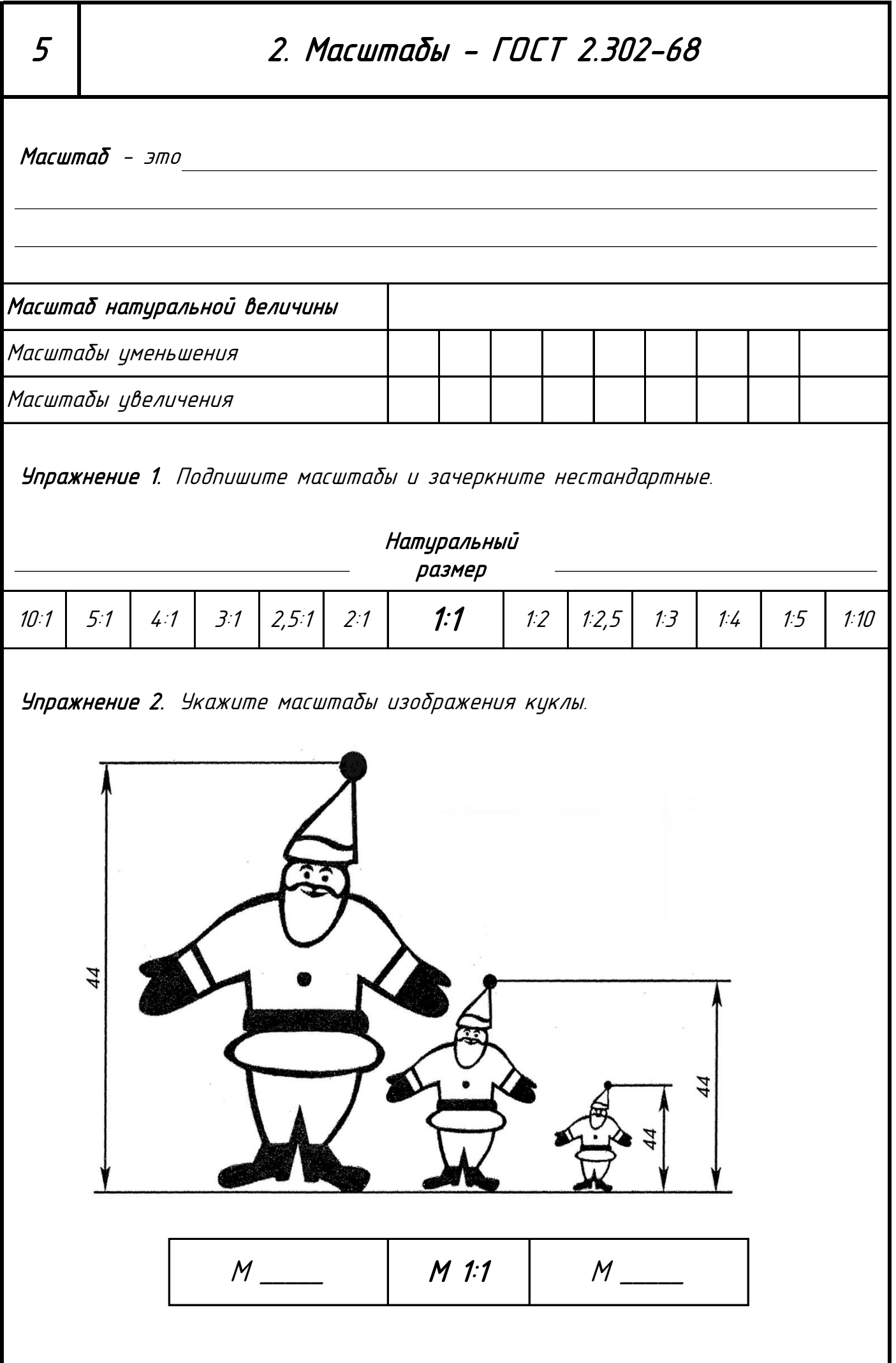

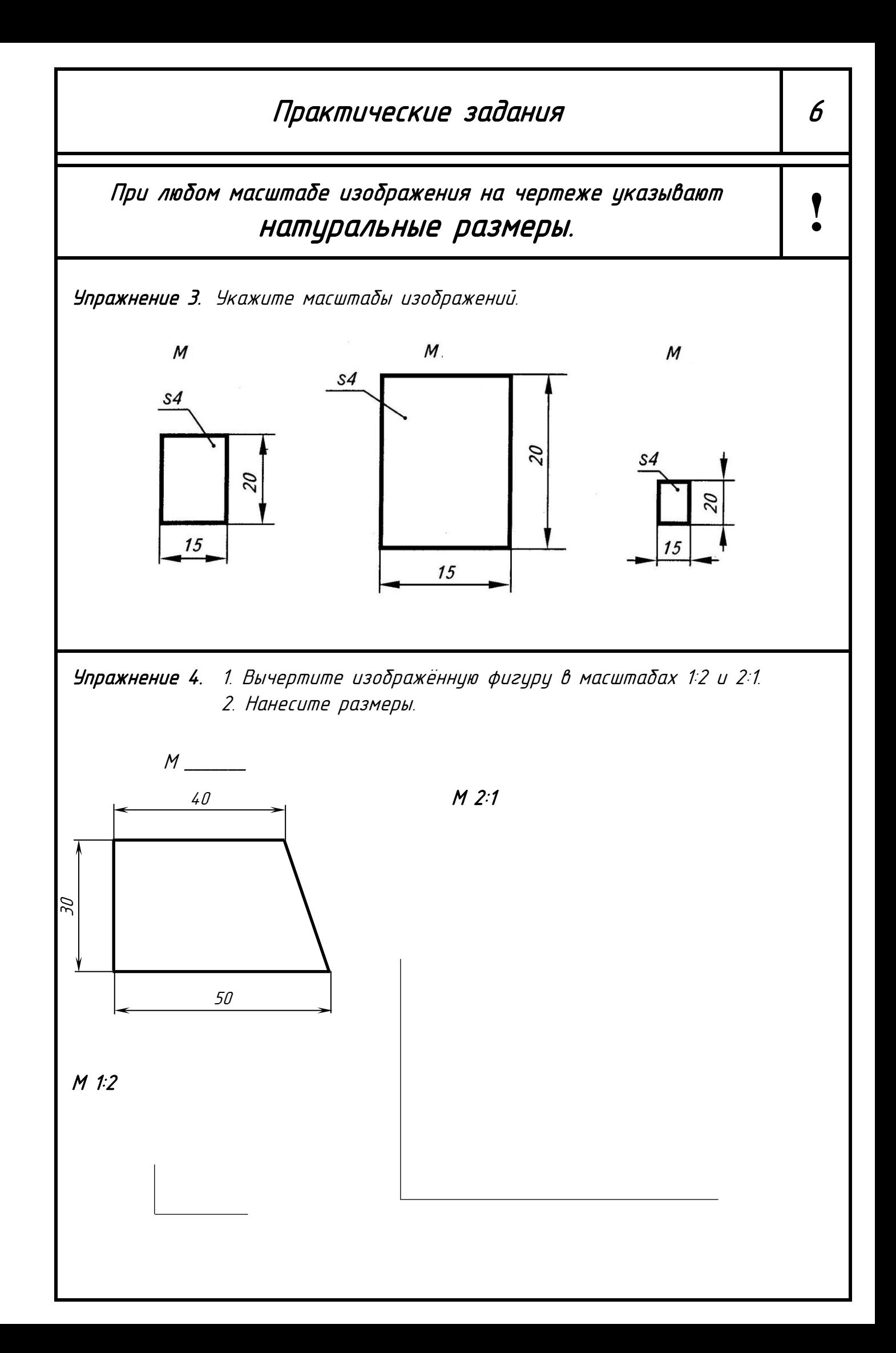

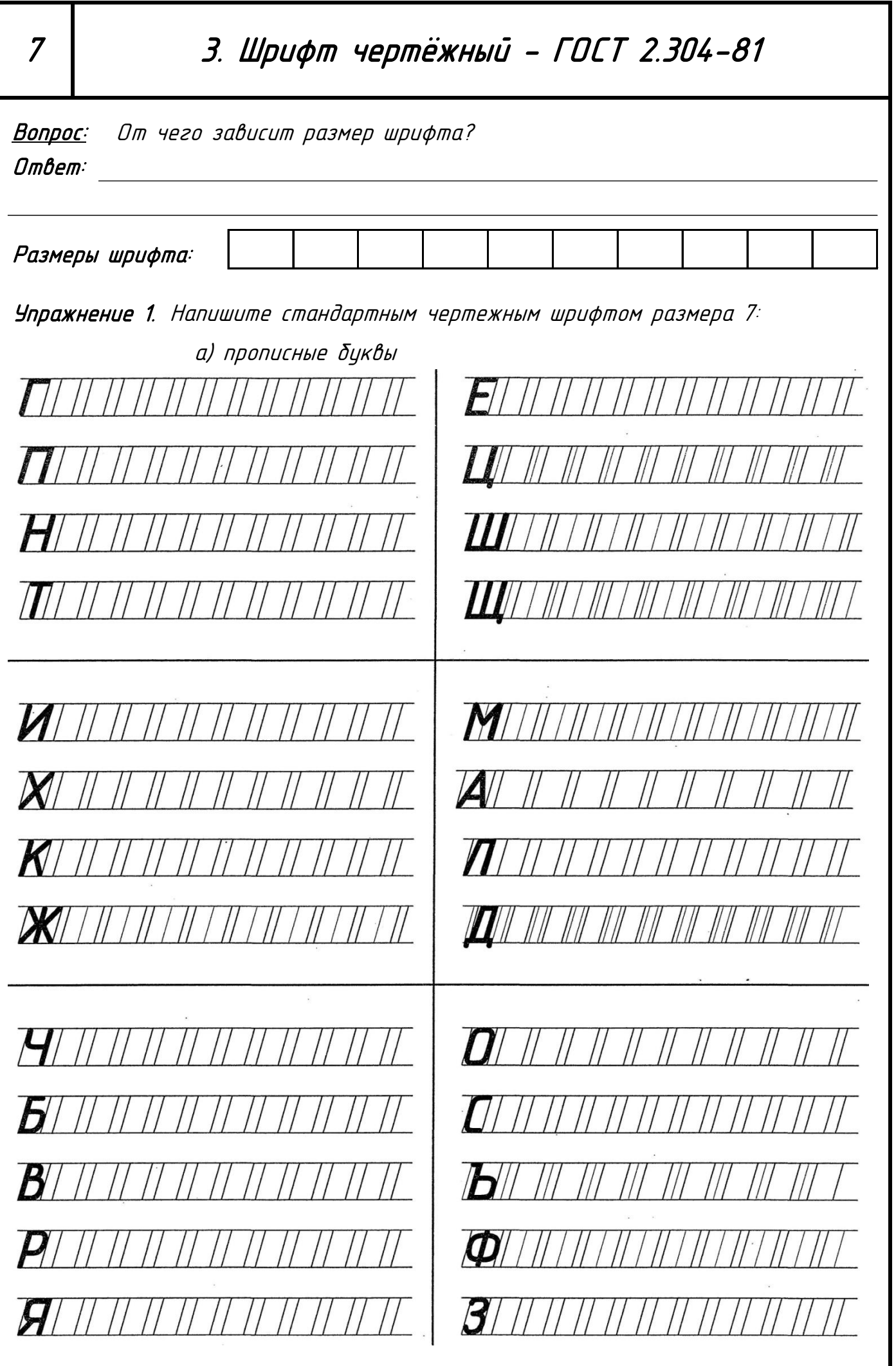

#### Практические задания в  $\begin{array}{c} \hspace{20pt} | \hspace{20pt} 8 \hspace{20pt} \end{array}$

б) строчные буквы *11 || || || || || || ||*  $\frac{1}{\sqrt{2}}$  $\overline{\bf n}$  $\#$  $\#$  $\overline{\mathcal{H}}$  $\overline{\mathcal{H}}$  $\frac{1}{2}$  $\frac{1}{2}$  $\frac{1}{\sqrt{2}}$  $\#$  $\#$  $\pi$ THE REAL AND HE REAL AND HE REAL AND HE REAL AND HE REAL AND HE REAL AND HE REAL AND HE REAL AND HE REAL AND H  $\overline{\#}$  $\sqrt{2}$  $\sqrt{2}$  $\overline{\mathbf{n}}$  $\#$  $\mathcal{H}$  $\#$  $\#$  $\#$  $\delta$  / // // 77  $\tau$ **K**I II II II II II II II  $\overline{\pi}$ *21 11 11 11 11 11 11 11*  $\overline{\pi}$  $\overline{\mathcal{H}}$  $\frac{1}{2}$  $\left| \left| \left| \left| \left| \left| \right| \right| \right| \right| \right|$  $\overline{\pi}$  $\overline{\mathcal{L}}$  $\pm 1$  $\overline{\mathcal{L}}$ 21111111111111  $\overline{\phantom{a}}$  $\overline{\mathcal{H}}$ MHHHHH  $\#$ MUUTUTUTUTUTUTU  $H$ ///////  $\#$  $\overline{\mathcal{H}}$  $\#$ 

THE CONTRACT OF THE CONTRACT OF THE CONTRACT OF THE CONTRACT OF THE CONTRACT OF THE CONTRACT OF THE CONTRACT O THAN HAN HAN H **B**HHHHHHHHH  $H\mathbb{R}$  $\frac{1}{\sqrt{1+\frac{1}{\sqrt{1+\frac{1}{1+\frac{1}{\sqrt$  $\overline{\pi}$  $\overline{\mathcal{H}}$  $\mathcal{H}$  $\#$  $\overline{\phantom{a}}$ 777777777777777777777777 71171171111 **p**  $11111$  $\sqrt{11}$  $\#$  $\frac{1}{1}$  $\overline{\phantom{a}}$  $\tau$  $\tau$  $H$  $\overline{\mathcal{H}}$  $\overline{\mathcal{H}}$  $111111$  $\overline{\pi}$ BILIH III III III III III III III III 75/11/111/111/111/111/111/111/111/111  $7/1$  $\#$  $\overline{\mathcal{U}}$  $\#$ 

в) цифры **A** IIIII  $\mathcal{B}_{\ell}$  $\mathcal{L}/$  $\bm{\mathcal{B}}$ /  $\mathcal{D}$  /  $|B|$ 8 Ŋ

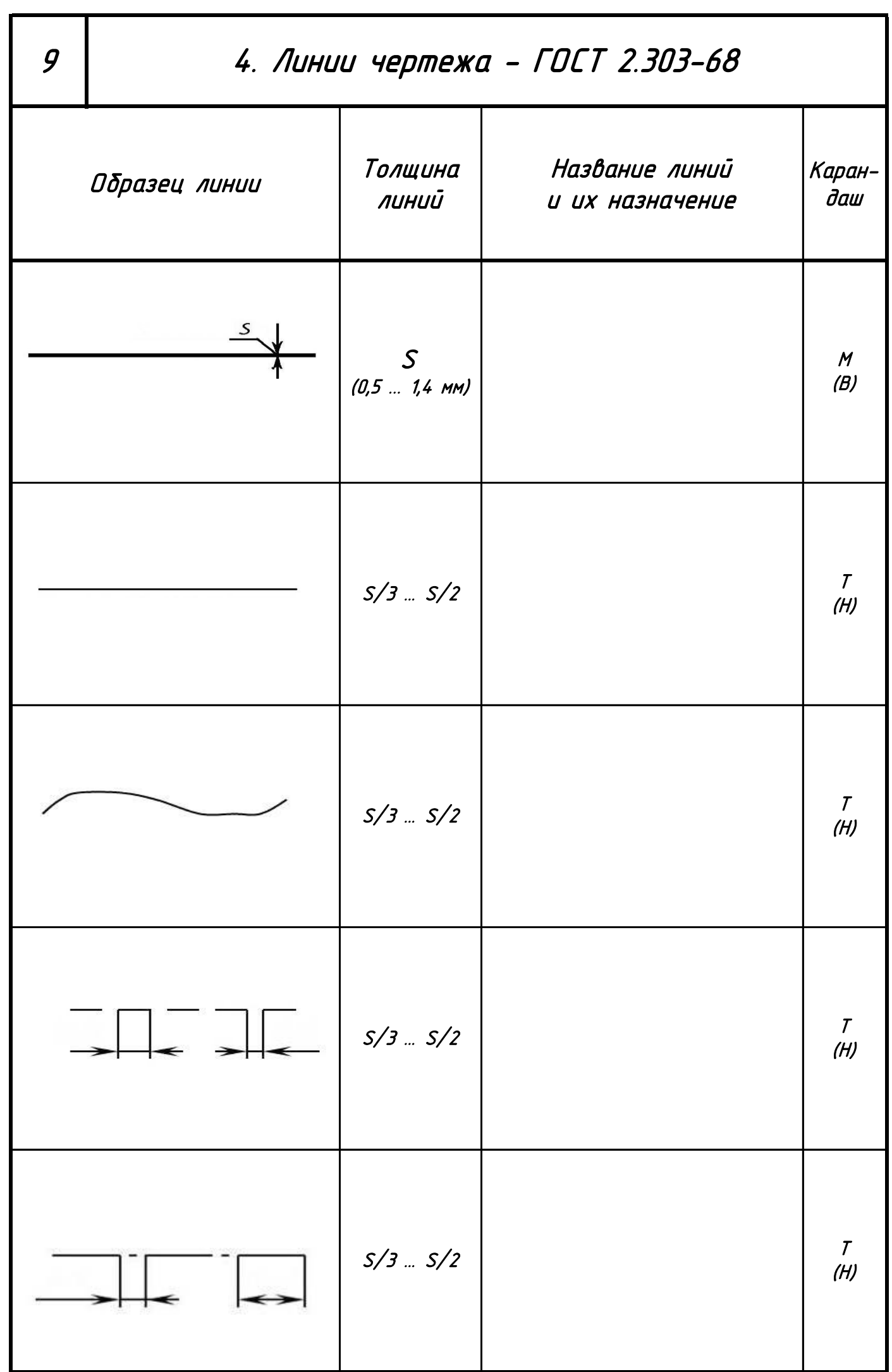

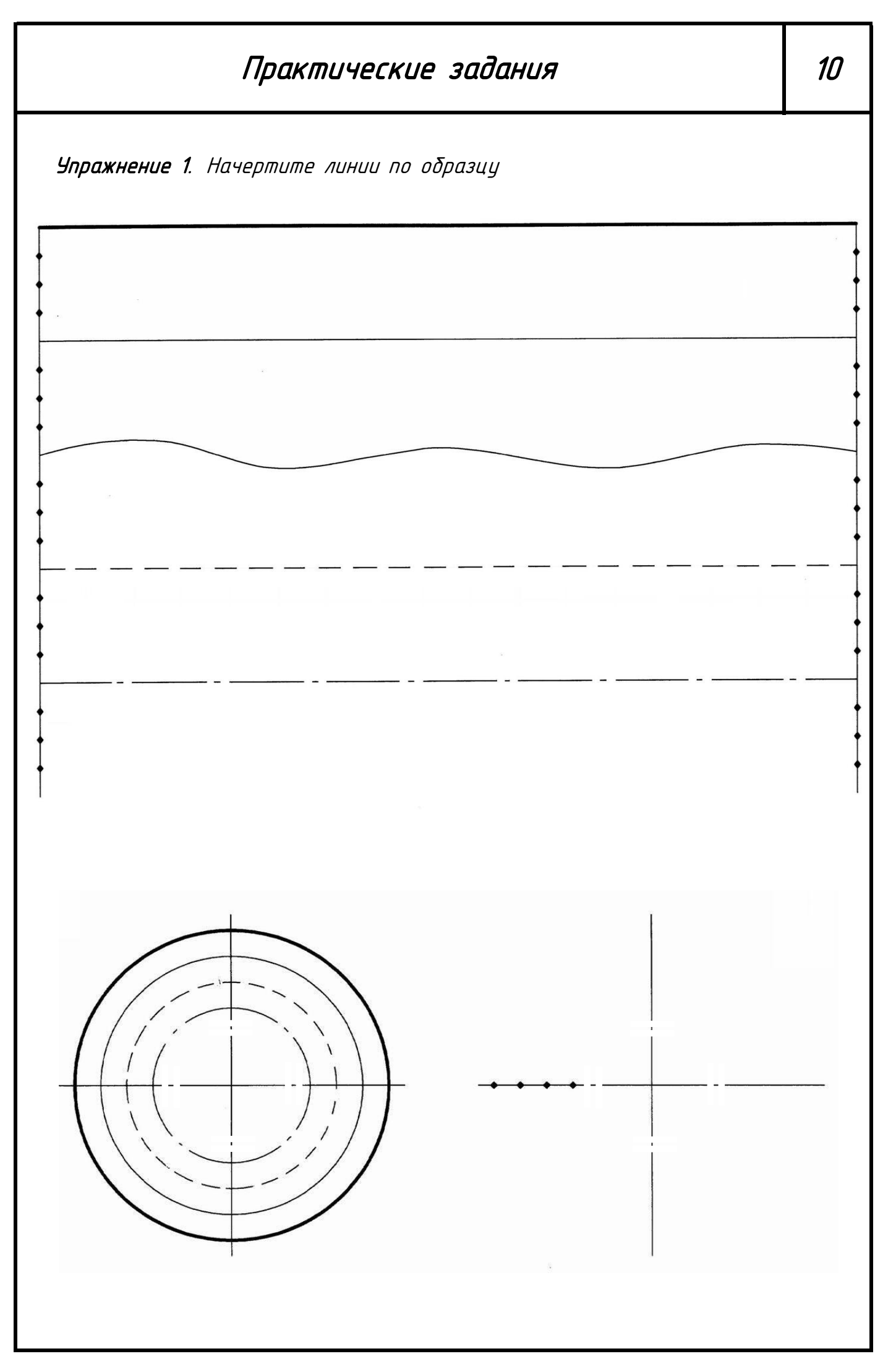

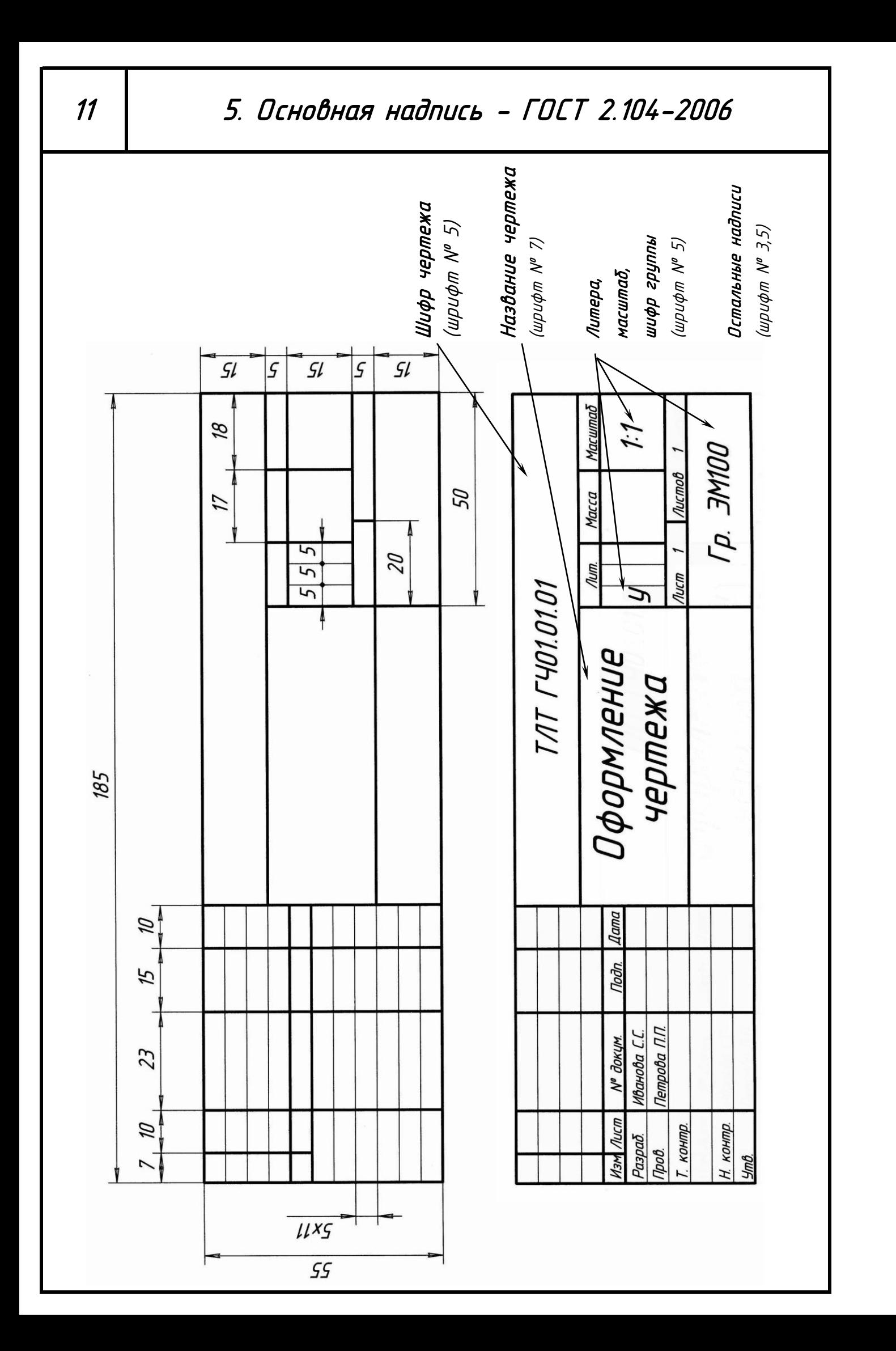

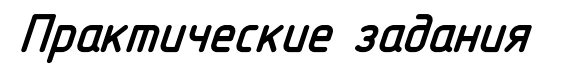

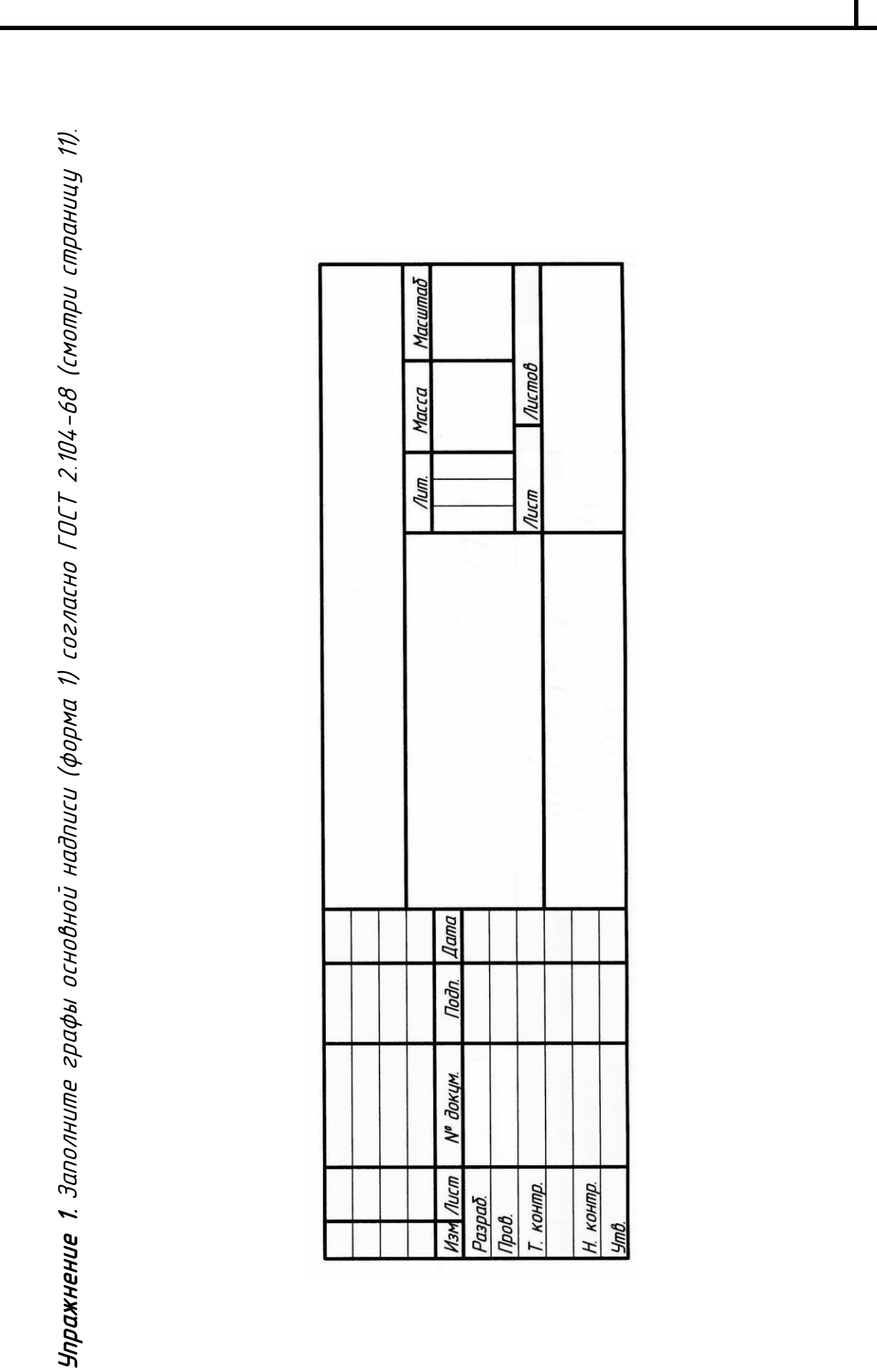

12

### 13 6. Нанесение размеров. ГОСТ 2.307-2011

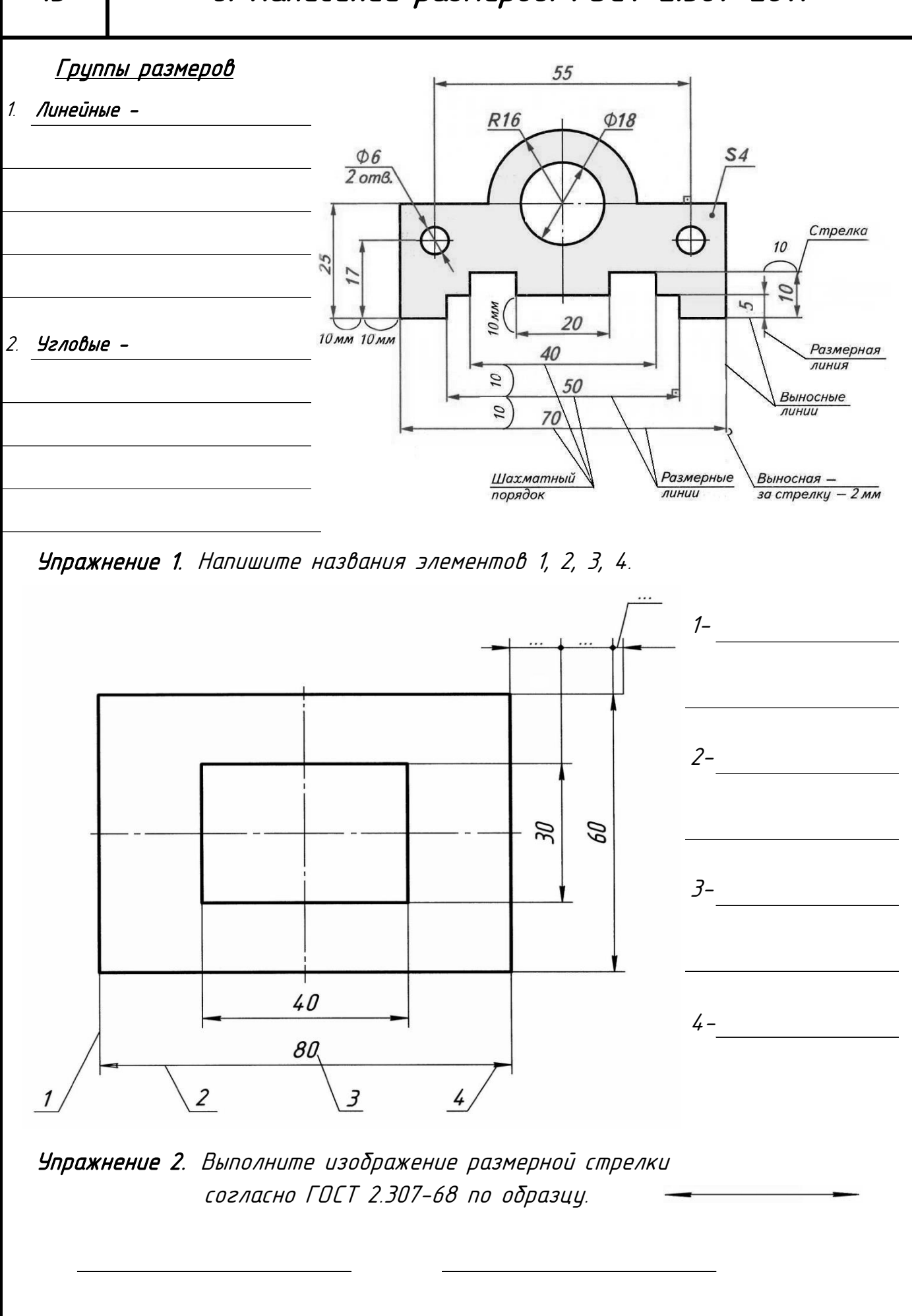

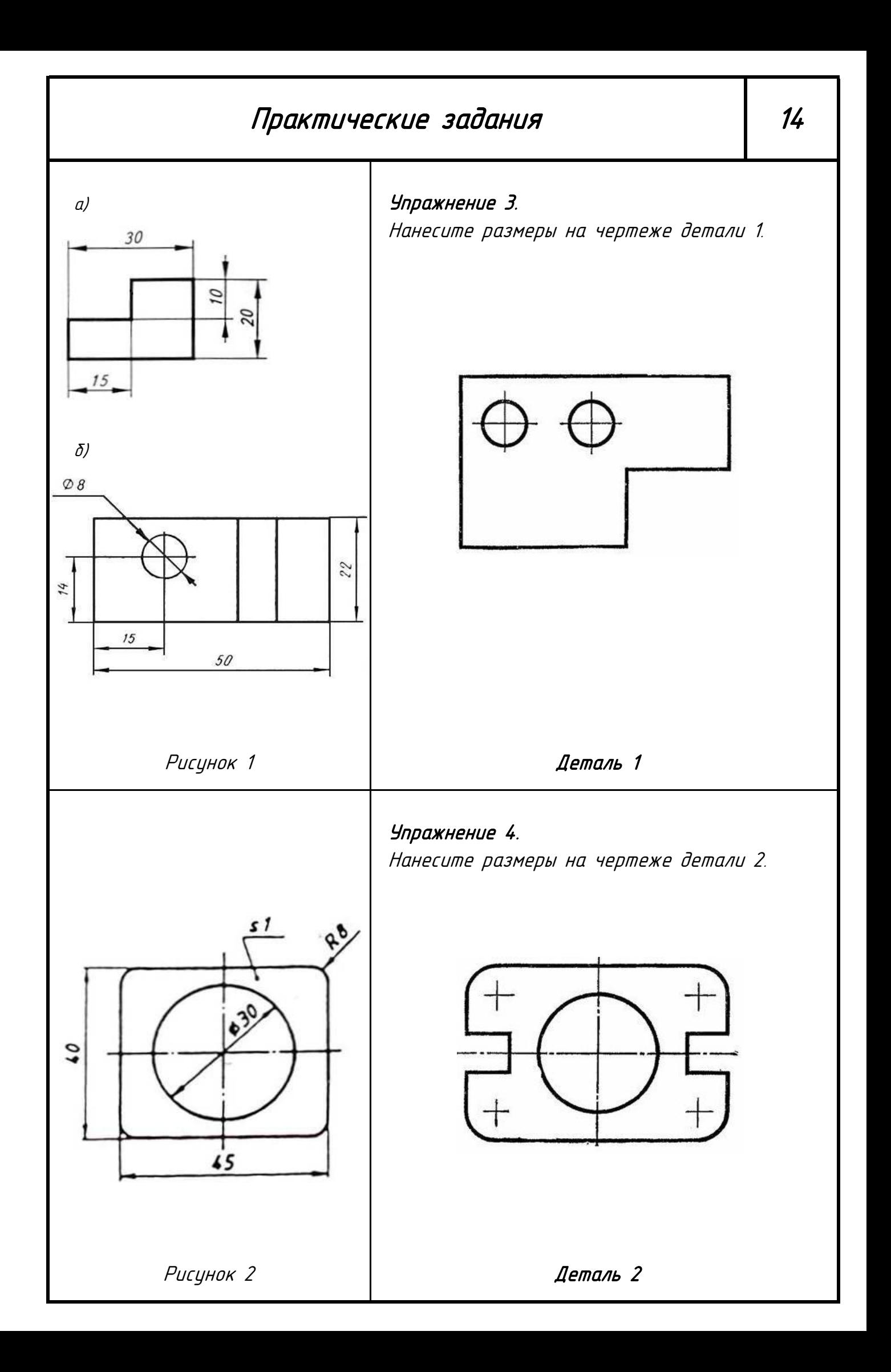

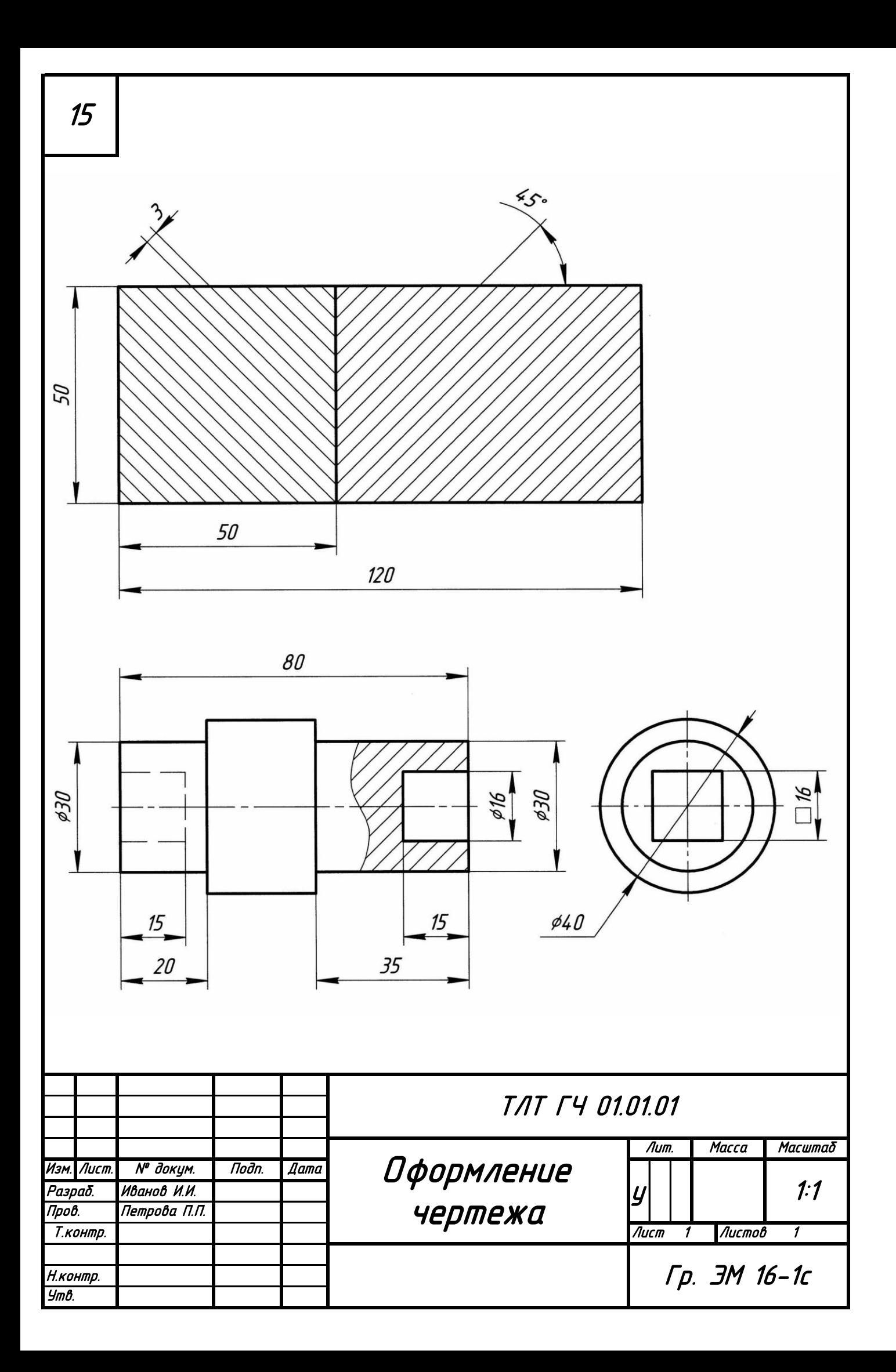

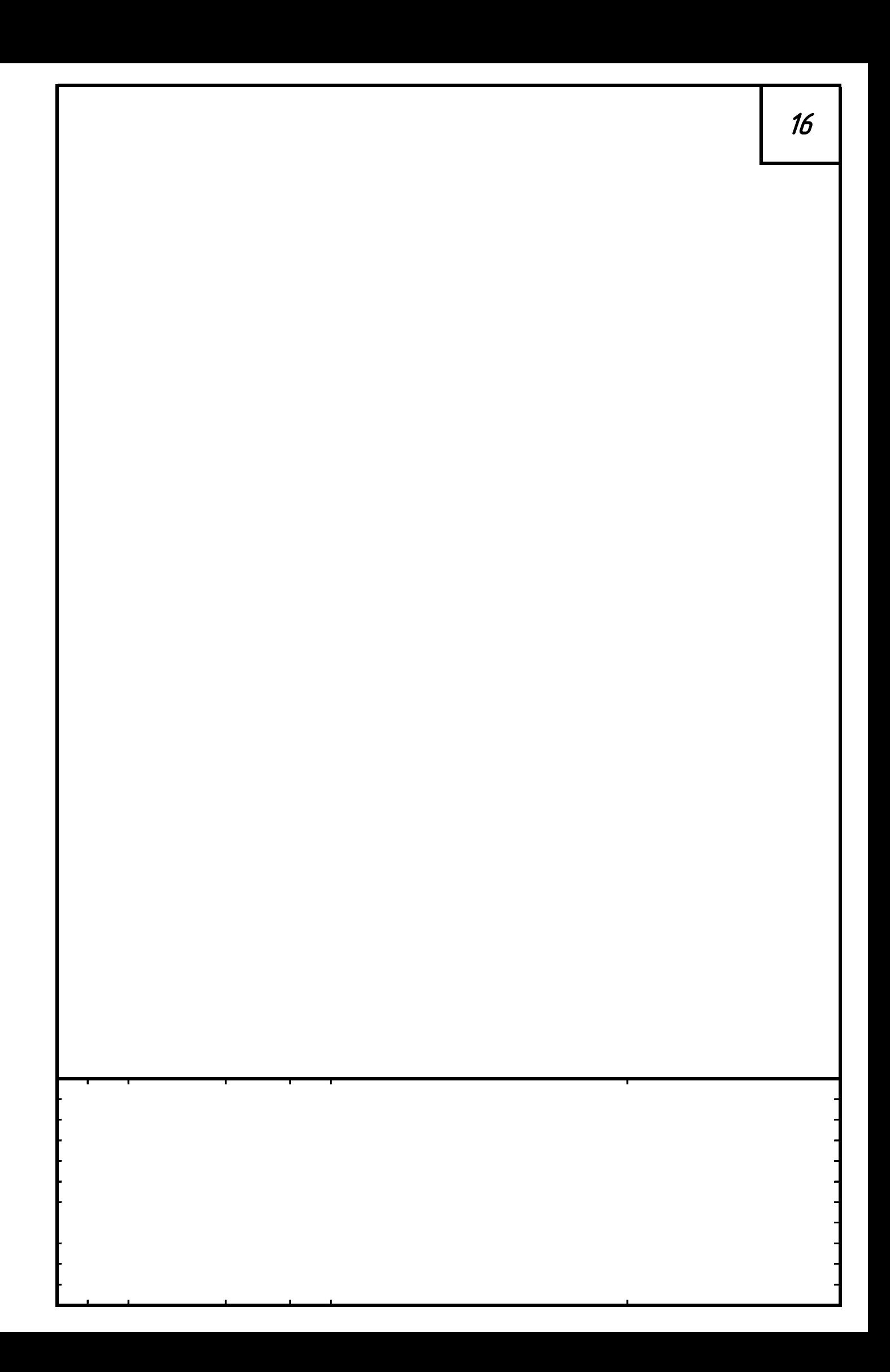

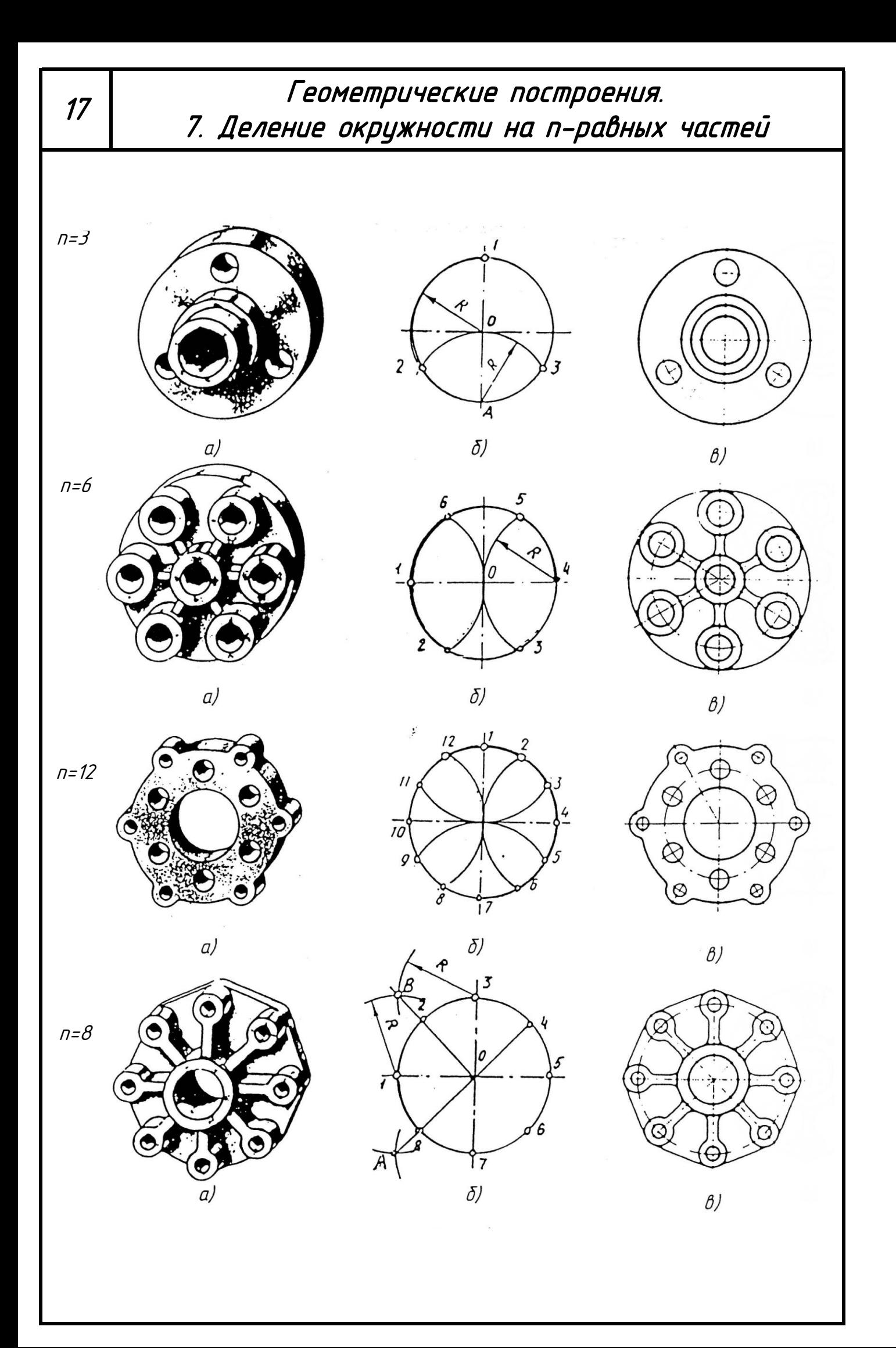

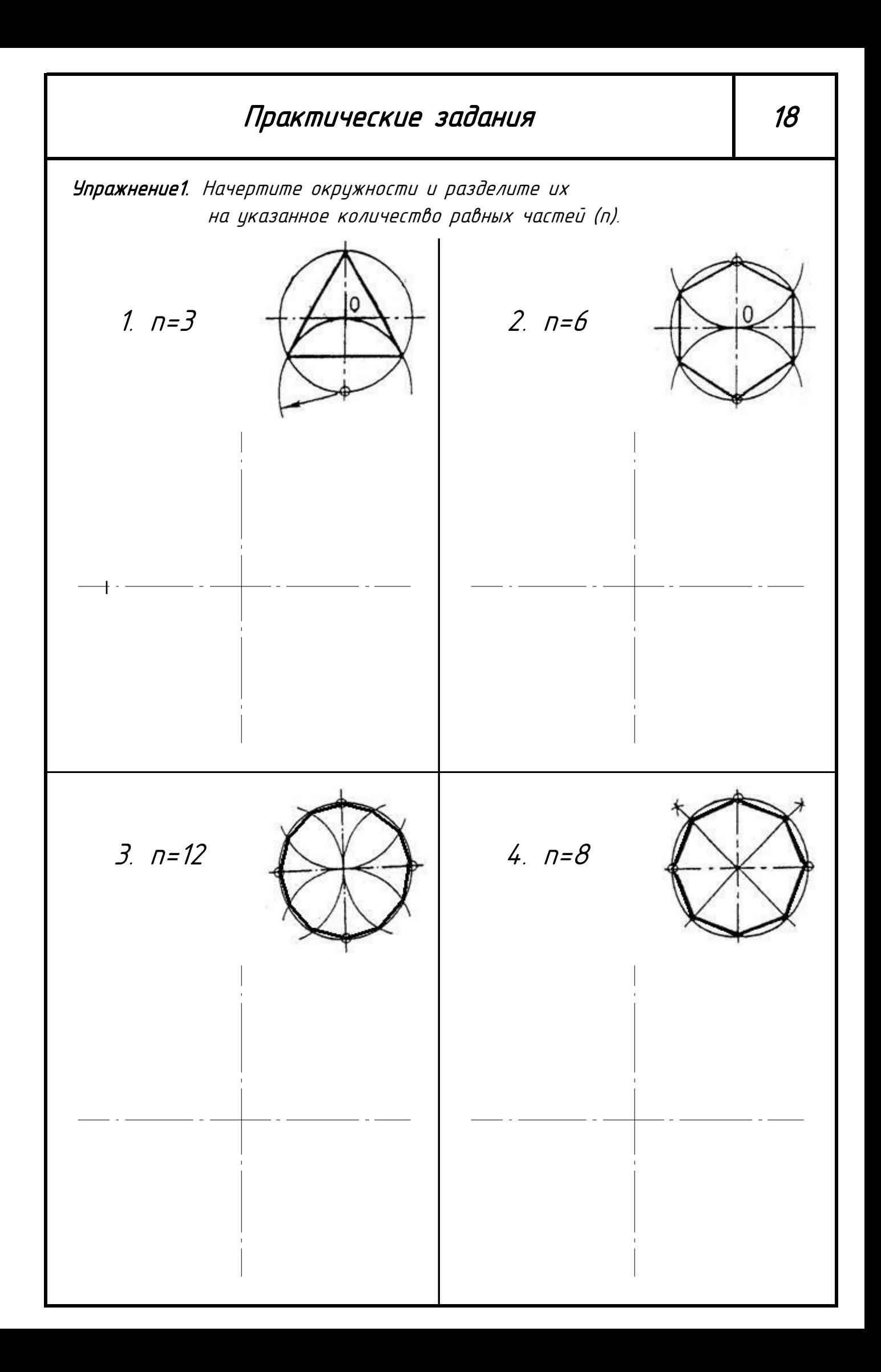

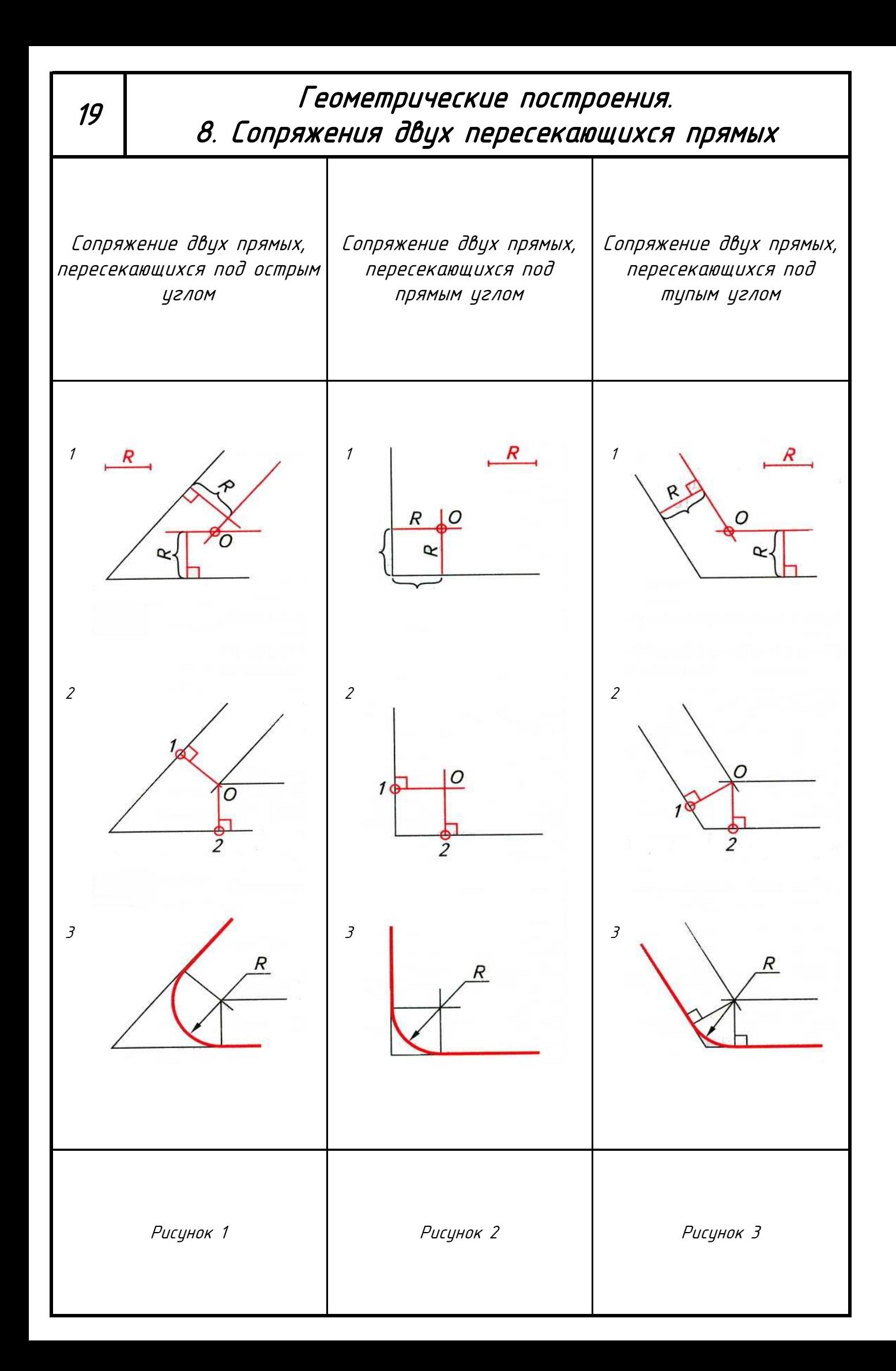

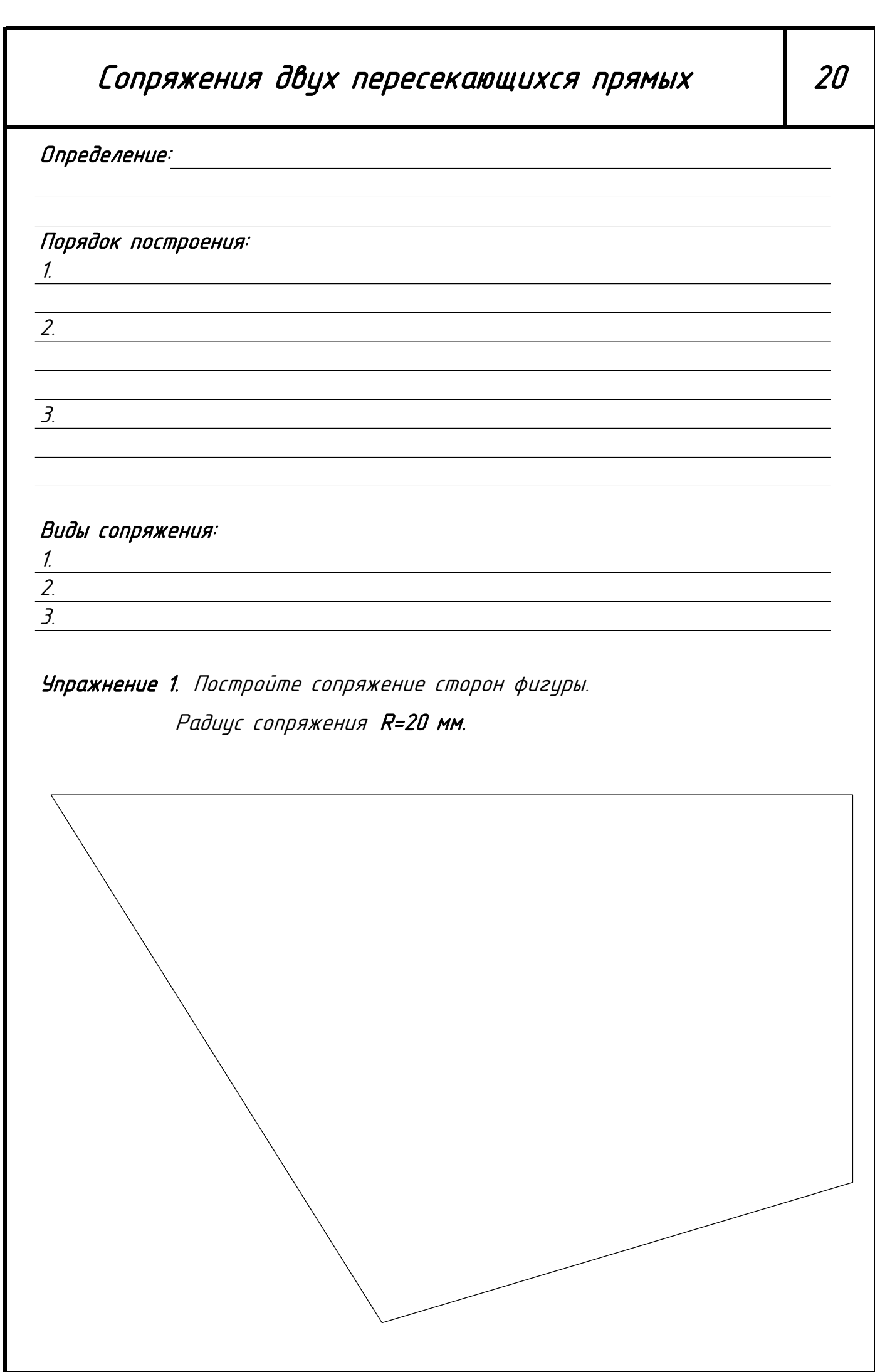

 $\sim$ 

### Итоговая практическая работа 21

Задание: По исходным данным контура на свободной части листа:

1. Выполнить чертеж детали в масштабе 1:1, сохранив все линии построения сопряжений;

2. Нанести размеры, согласно ГОСТ 2.307-68;

3. Выполнить обводку чертежа (ГОСТ 2.303-68).

#### Критерии оценки:

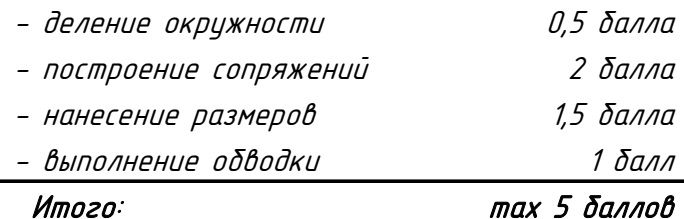

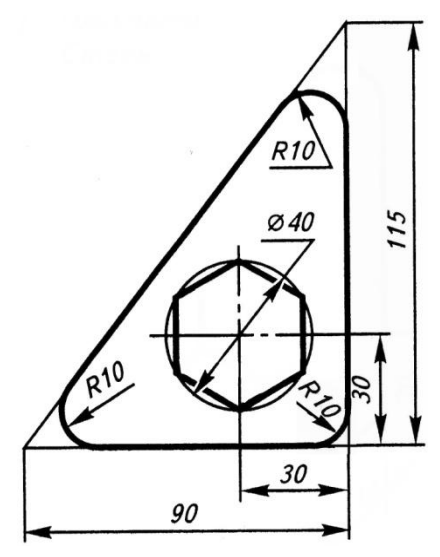

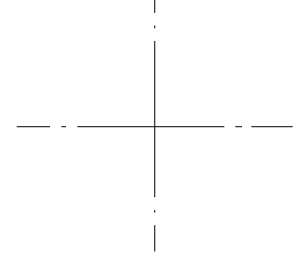